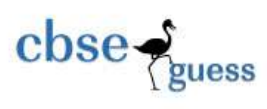

# PRACTICE PAPER TWO (2018-19) CLASS XII INFORMATICS PRACTICES (Code 065)

**Time 3 Hrs MM 70**

## **General Instructions:**

- *Please check that this question paper contains 6 printed pages.*
- *Please check that this question paper contains 7 questions.*
- *All questions are compulsory, however question number 2, 4 and 6 have internal choices.*
- *Please write down the Serial Number of the question before attempting it.*
- *15 minute time has been allowed to read this question paper. The students will read the question paper only and will not write any answer on the answer book during this period.*
- *Answer the questions after carefully reading the text.*

Q1.(a) Mr. Abhinav wants to implement a network using less cable length. Also note that server and terminator should be same computer. Name the topology and direction of data transmission. (2) (b) Expand the following terms: (2) i) WLL ii) CDMA iii) GSM iv) GPL (c) What do you mean by Communication Channel? Write any two points to keep in mind while selection of a suitable communication channel. (2) (d) Ms. Kiran has downloaded software from internet. It can be distributed and freely used by any one. Source code is not available. Name the type of software downloaded by her. (1)

- (e) Define the term cybercrime? Write any one way to control it. (2)
- (f) Write any two advantages of open standard. (1)
- Q2.(a) An integer variable **amount** has a value 25365. Write the statement to display the value in a Label control named lblAmount. (1)
	- (b) What will be the output after executing the following code? (2)

int fun(int n) { int r= $(n\%2=0)$ ?1:0; return r; } int  $t=5, p;$ do  $\{$  p=fun(t);  $if(p==1)$  System.out.println(t+p); else System.out.print(t+p);  $\text{while}(++t<8);$ 

**OR**

(b) Write the output of the following java code. Also rewrite the code using **for** loop.

 $int a=1, b=2;$ while $(++b<5)$ {  $a^* = b$ ; }

[CBSE Sample Papers](http://www.cbseguess.com/papers/sample_papers/) | [CBSE Guess Papers](http://www.cbseguess.com/papers/guess_papers/) [| CBSE Practice Papers](http://www.cbseguess.com/papers/practice-papers/) [| Important Questions](http://www.cbseguess.com/papers/cbse_important_questions/) [| CBSE PSA](http://www.cbseguess.com/papers/problem_solving_assessment/) | [CBSE](http://www.cbseguess.com/papers/open-text-based-assessment/)  [OTBA](http://www.cbseguess.com/papers/open-text-based-assessment/) | [Proficiency Test](http://www.cbseguess.com/papers/proficiency_test/) [| 10 Years Question Bank](http://www.cbseguess.com/papers/question_papers/) | **[CBSE Guide](http://www.cbseguess.com/cbse-guide/)** | [CBSE Syllabus](http://www.cbseguess.com/syllabus/) | [Indian Tutors](http://www.cbseguess.com/tutors/) | [Teacher' Jobs](http://www.cbseguess.com/jobs/) [CBSE eBooks](http://www.cbseguess.com/ebooks/) [| Schools](http://www.cbseguess.com/schools/) [| Alumni](http://www.cbseguess.com/alumni/) | [CBSE Results](http://www.cbseguess.com/results/) [| CBSE Datesheet](http://www.cbseguess.com/datesheet/) | [CBSE News](http://www.cbseguess.com/news/)

--------------------------------------------------------------------------------------------------------

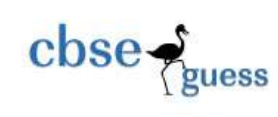

System.out.print(""+a+","+b);

(c) Write a method in Java that takes an year (4-digit) and return *true* if year is leap, otherwise *false*. (2)

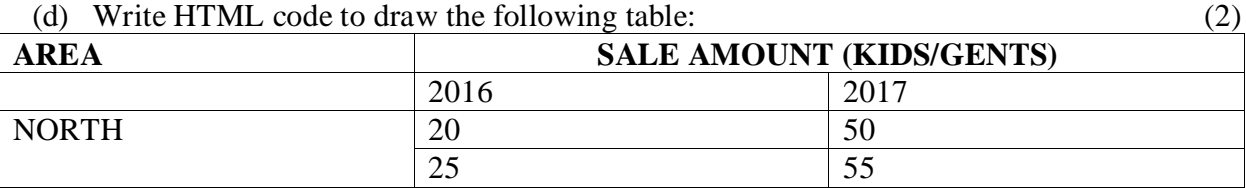

## **OR**

(d) Dev, a website designer with "Creative Designers Pvt. Ltd." has written the following code. Observe the code given below and answer the following questions:

```
<company>
     <employee eid=1>
            <name>Albert</name>
            <dept deptid="d1">Computer</dept>
     </employee>
     <employee eid=2>
            <name>Manisha</name>
            <dept deptid="d2">Accounts</dept>
     </employee>
```
</company>

- i. Are these tags part of HTML code or XML code?
- ii. Identify the root element.
- iii. Mention any two child elements.
- iv. Mention any two attributes

(e) While working in NetBeans, Ms Khorana wants to display "Correct password" or "Wrong password" message depending on the password entered in jPasswordField. Help her to choose the more appropriate statement out of "if statement" and "switch statement". Justify your answer also.  $(1+1=2)$ 

- (f) How will you access the hidden members of super class in sub class. (1)
- (g) Study the following code and answer the questions that follow: (2)

public class Example extends javax.swing.JFrame { /\*\* Creates new form named Example \*/ public Example() { initComponents(); }}

- i) Which feature of object oriented programming is depicted above?
- ii) Name the base class and the derived class.

```
Q3.(a) What will be the output of SELECT 25 + 10/5 + \text{NULL} + 41; (1) (b) Write any two ways to give comment lines in MySQL. (1)
  (c) Avani has created a table named "Doctor", she wants to increase the OPDCharge by 25% of 
 "Nephro" and "Cardio" department. She wrote a query- (2)
```
UPDATE Nephro,Cardio SET OPDCharge=25% WHERE department IN ("Nephro", "Cardio");

Help Avani to run the query by removing the errors from the query and write corrected query.

-------------------------------------------------------------------------------------------------------- [CBSE Sample Papers](http://www.cbseguess.com/papers/sample_papers/) | [CBSE Guess Papers](http://www.cbseguess.com/papers/guess_papers/) [| CBSE Practice Papers](http://www.cbseguess.com/papers/practice-papers/) [| Important Questions](http://www.cbseguess.com/papers/cbse_important_questions/) [| CBSE PSA](http://www.cbseguess.com/papers/problem_solving_assessment/) | [CBSE](http://www.cbseguess.com/papers/open-text-based-assessment/)  [OTBA](http://www.cbseguess.com/papers/open-text-based-assessment/) | [Proficiency Test](http://www.cbseguess.com/papers/proficiency_test/) [| 10 Years Question Bank](http://www.cbseguess.com/papers/question_papers/) | **[CBSE Guide](http://www.cbseguess.com/cbse-guide/)** | [CBSE Syllabus](http://www.cbseguess.com/syllabus/) | [Indian Tutors](http://www.cbseguess.com/tutors/) | [Teacher' Jobs](http://www.cbseguess.com/jobs/) [CBSE eBooks](http://www.cbseguess.com/ebooks/) [| Schools](http://www.cbseguess.com/schools/) [| Alumni](http://www.cbseguess.com/alumni/) | [CBSE Results](http://www.cbseguess.com/results/) [| CBSE Datesheet](http://www.cbseguess.com/datesheet/) | [CBSE News](http://www.cbseguess.com/news/)

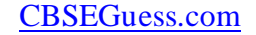

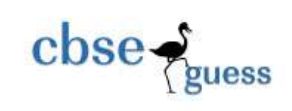

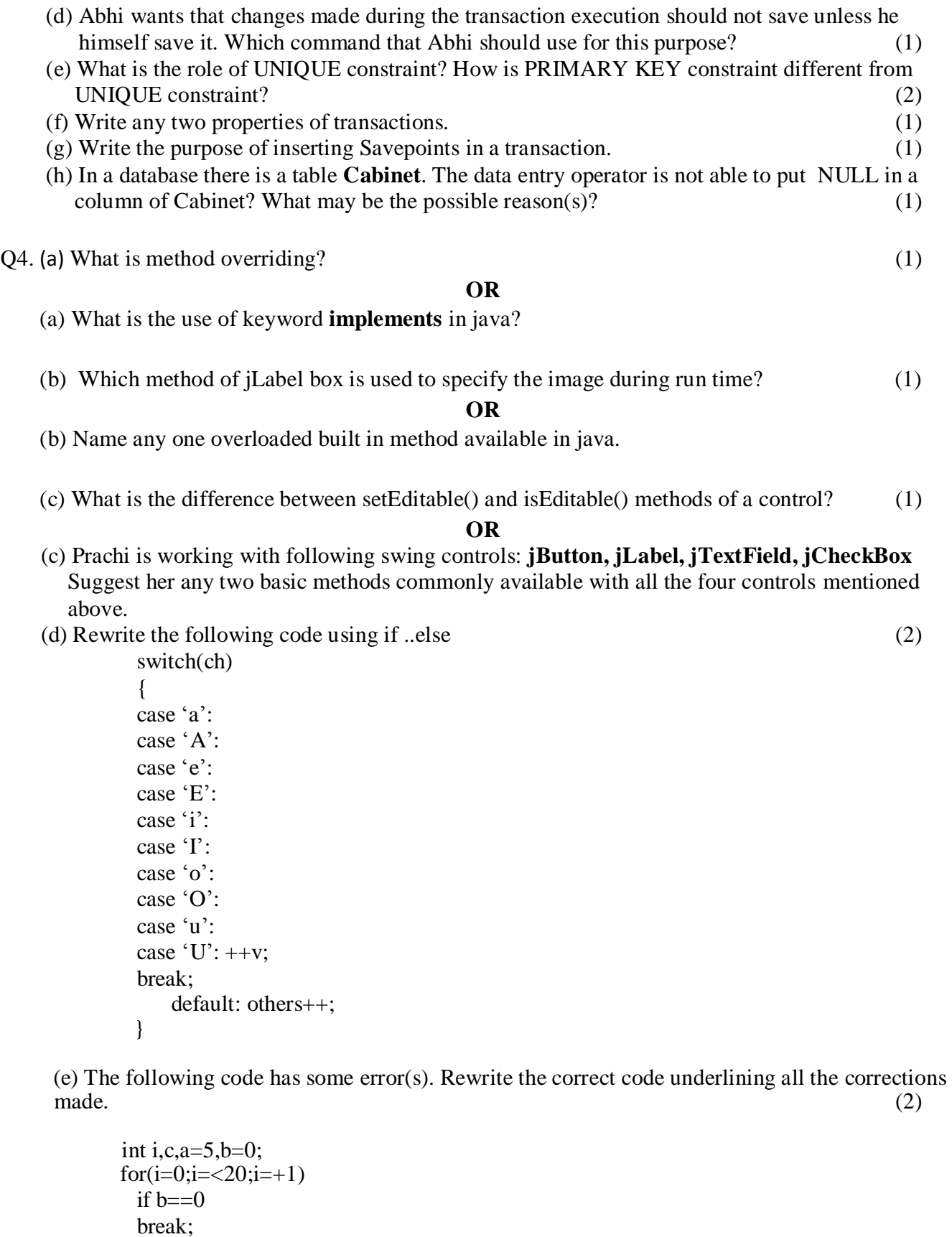

else

c=a/b;

System.out.setText("Quotient"+c);

# **OR**

(e) The following code has error(s). Rewrite the correct code underlining all the corrections made :

string str1 = SeemaSurakshabal ; for(int  $b = 0$ ;  $b < 3$ ,  $b++$ )

[CBSE Sample Papers](http://www.cbseguess.com/papers/sample_papers/) | [CBSE Guess Papers](http://www.cbseguess.com/papers/guess_papers/) [| CBSE Practice Papers](http://www.cbseguess.com/papers/practice-papers/) [| Important Questions](http://www.cbseguess.com/papers/cbse_important_questions/) [| CBSE PSA](http://www.cbseguess.com/papers/problem_solving_assessment/) | CBSE [OTBA](http://www.cbseguess.com/papers/open-text-based-assessment/) | [Proficiency Test](http://www.cbseguess.com/papers/proficiency_test/) [| 10 Years Question Bank](http://www.cbseguess.com/papers/question_papers/) | **[CBSE Guide](http://www.cbseguess.com/cbse-guide/)** | [CBSE Syllabus](http://www.cbseguess.com/syllabus/) | [Indian Tutors](http://www.cbseguess.com/tutors/) | [Teacher' Jobs](http://www.cbseguess.com/jobs/) [CBSE eBooks](http://www.cbseguess.com/ebooks/) [| Schools](http://www.cbseguess.com/schools/) [| Alumni](http://www.cbseguess.com/alumni/) | [CBSE Results](http://www.cbseguess.com/results/) [| CBSE Datesheet](http://www.cbseguess.com/datesheet/) | [CBSE News](http://www.cbseguess.com/news/)

--------------------------------------------------------------------------------------------------------

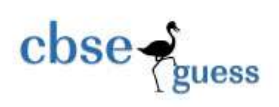

```
 { 
 jTextArea1.showText(str1 ) ; 
 str1 = str1 + b;
}
```
(f) Dream Land Enterprises has computerized its billing. The following data entry screen is used to generate bill.  $(2+3+1=6)$ 

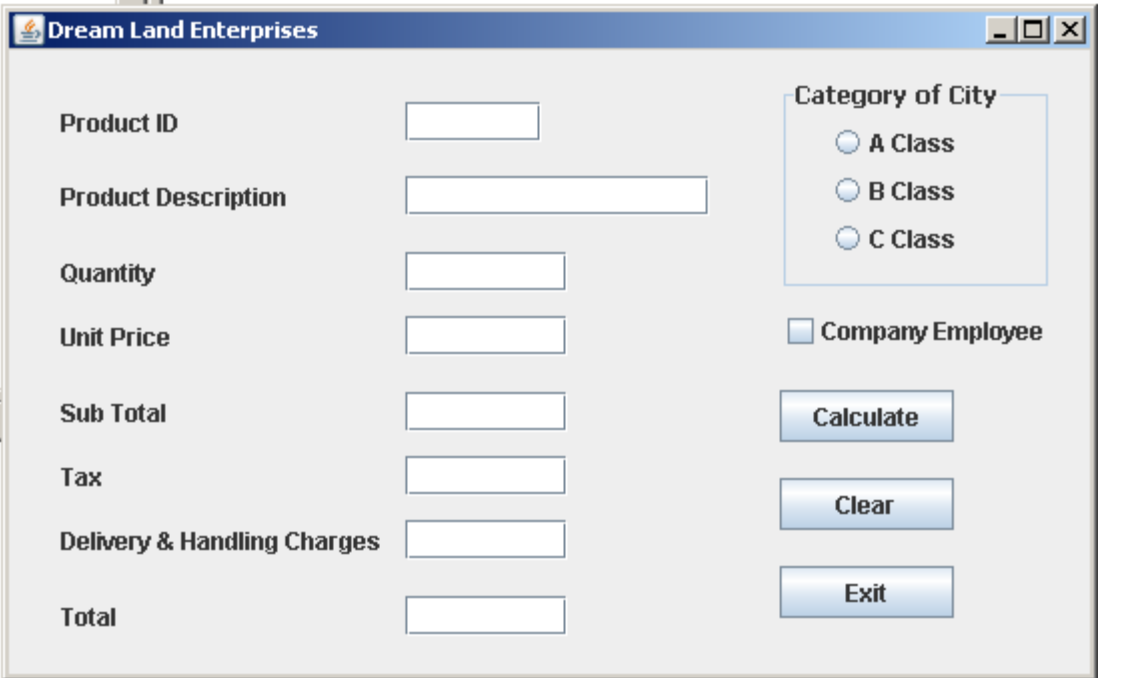

The criteria for calculation of delivery and handling charges is as given below:

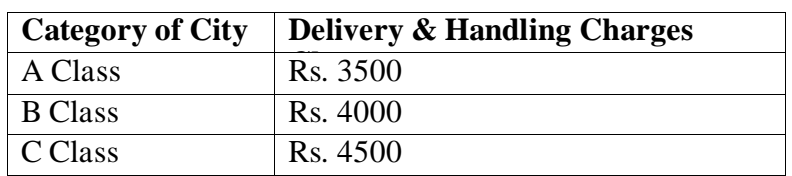

- **(i)** Write the code to make the text fileds **txtSubTotal, txtTax, txtDelHanCh** and **txtTotal** non editable and set the category of city as **C class**.
- **(ii)** Write code to do the following-

Write the code for **Calculate** button to calculate and display Sub Total, Tax, Delivery & Handling Charges and Total depending on the category of the city.

- Sub Total is calculated as **Unit Price \* Quantity**.
- Tax is calculated as 7.85% of Sub Total

Total is calculates as the sum of Sub Total, Tax and Delivery and Handling Charges.

If Company Employee check box is checked then tax should be 2.5% of Sub Total.

**(iii)**When **Clear** button is clicked all the text boxes, radio buttons & checkbox should clear.

- Q5. (a) Giving suitable example explain the need of GROUP BY clause in SELECT query. (2) (b) Write the output of the following queries. (2)
	- (i) SELECT TRIM( $Both '###' FROM '####IP IS JAVA####');$
	- (ii) Select substr(right('School name is St paul convent school', length('School')+length('name')+4),9);

<sup>----------------------------------------------------------------------------------------------------</sup> [CBSE Sample Papers](http://www.cbseguess.com/papers/sample_papers/) | [CBSE Guess Papers](http://www.cbseguess.com/papers/guess_papers/) [| CBSE Practice Papers](http://www.cbseguess.com/papers/practice-papers/) [| Important Questions](http://www.cbseguess.com/papers/cbse_important_questions/) [| CBSE PSA](http://www.cbseguess.com/papers/problem_solving_assessment/) | [CBSE](http://www.cbseguess.com/papers/open-text-based-assessment/)  [OTBA](http://www.cbseguess.com/papers/open-text-based-assessment/) | [Proficiency Test](http://www.cbseguess.com/papers/proficiency_test/) [| 10 Years Question Bank](http://www.cbseguess.com/papers/question_papers/) | **[CBSE Guide](http://www.cbseguess.com/cbse-guide/)** | [CBSE Syllabus](http://www.cbseguess.com/syllabus/) | [Indian Tutors](http://www.cbseguess.com/tutors/) | [Teacher' Jobs](http://www.cbseguess.com/jobs/) [CBSE eBooks](http://www.cbseguess.com/ebooks/) [| Schools](http://www.cbseguess.com/schools/) [| Alumni](http://www.cbseguess.com/alumni/) | [CBSE Results](http://www.cbseguess.com/results/) [| CBSE Datesheet](http://www.cbseguess.com/datesheet/) | [CBSE News](http://www.cbseguess.com/news/)

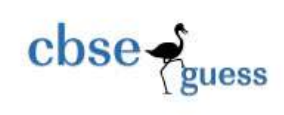

(c) Consider the table given below, write command in SQL for (i) to (iv) and output for (v) to (viii).  $(4+0.5x4=6)$ 

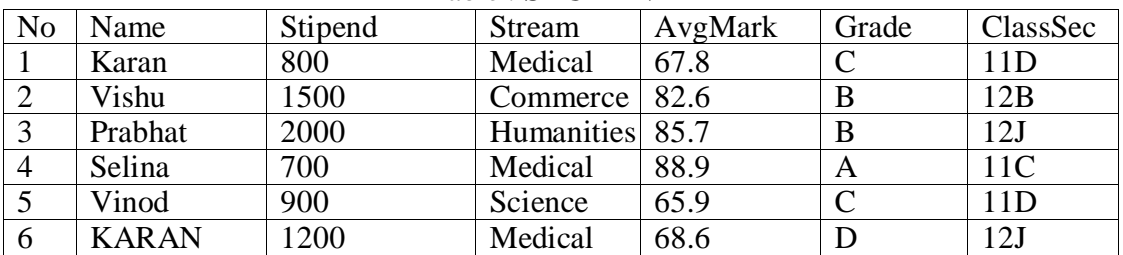

#### Table : **STUDENT**

(i) To display the name and stream of all students who are in class 12.

(ii) To display the different Streams available for students.

(iii) To display name, avgmarks and grade in ascending order of grade.

(iv) To display names of those students whose grade and section are same.

(v) SELECT Stipend+500 FROM Student WHERE stream LIKE "%ma%";

(vi) SELECT COUNT(\*) FROM Student WHERE grade="C" OR stipend =800;

(vii) SELECT ClassSec FROM Student WHERE Avgmark>68 && stream="Medical";

(viii) SELECT AVG(stipend) FROM Student WHERE name='KARAN';

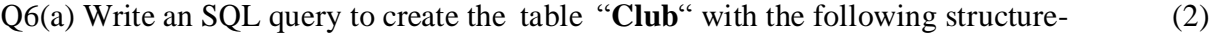

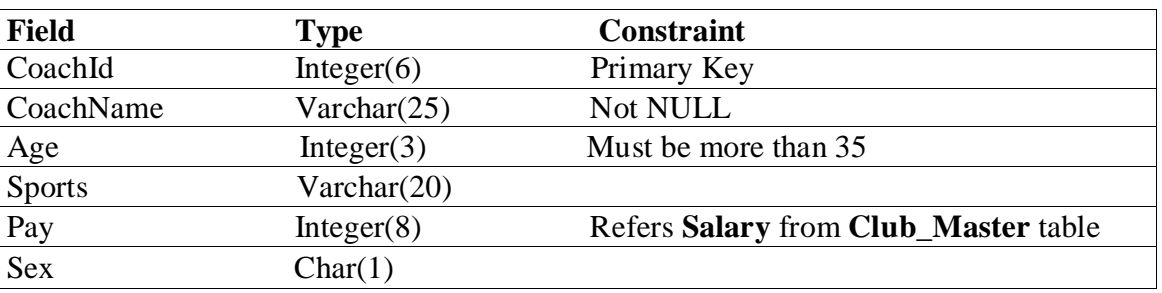

# **OR**

(a) Write an SQL command for creating a table **Teacher** whose structure is given below:

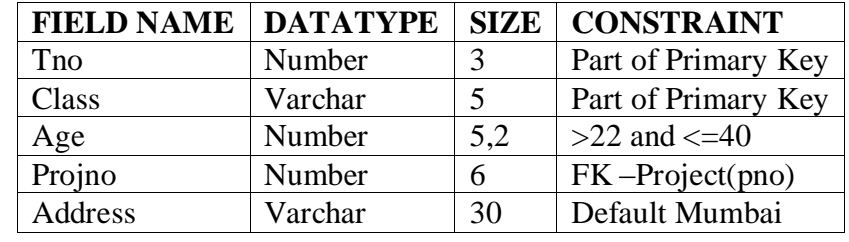

(b) In a database there are two tables '**Doctors**' and '**Patients**' shown below-  $(1+1=2)$ 

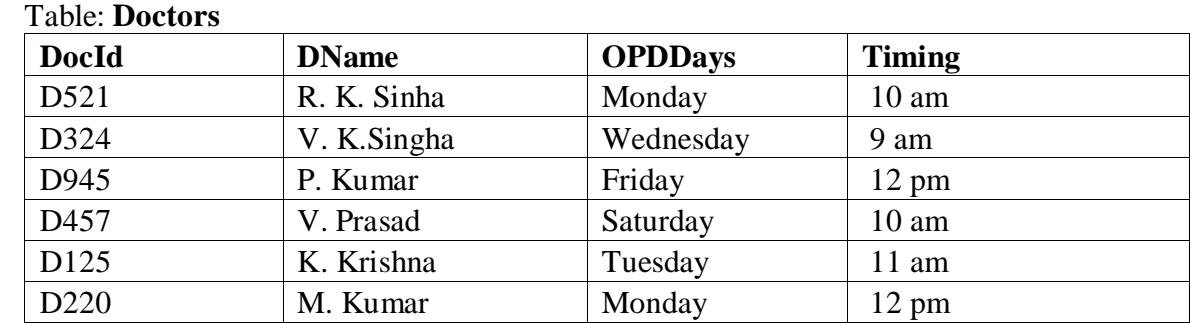

[CBSE Sample Papers](http://www.cbseguess.com/papers/sample_papers/) | [CBSE Guess Papers](http://www.cbseguess.com/papers/guess_papers/) [| CBSE Practice Papers](http://www.cbseguess.com/papers/practice-papers/) [| Important Questions](http://www.cbseguess.com/papers/cbse_important_questions/) [| CBSE PSA](http://www.cbseguess.com/papers/problem_solving_assessment/) | [CBSE](http://www.cbseguess.com/papers/open-text-based-assessment/)  [OTBA](http://www.cbseguess.com/papers/open-text-based-assessment/) | [Proficiency Test](http://www.cbseguess.com/papers/proficiency_test/) [| 10 Years Question Bank](http://www.cbseguess.com/papers/question_papers/) | **[CBSE Guide](http://www.cbseguess.com/cbse-guide/)** | [CBSE Syllabus](http://www.cbseguess.com/syllabus/) | [Indian Tutors](http://www.cbseguess.com/tutors/) | [Teacher' Jobs](http://www.cbseguess.com/jobs/) [CBSE eBooks](http://www.cbseguess.com/ebooks/) [| Schools](http://www.cbseguess.com/schools/) [| Alumni](http://www.cbseguess.com/alumni/) | [CBSE Results](http://www.cbseguess.com/results/) [| CBSE Datesheet](http://www.cbseguess.com/datesheet/) | [CBSE News](http://www.cbseguess.com/news/)

--------------------------------------------------------------------------------------------------------

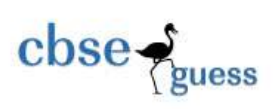

#### Table: **Patients**

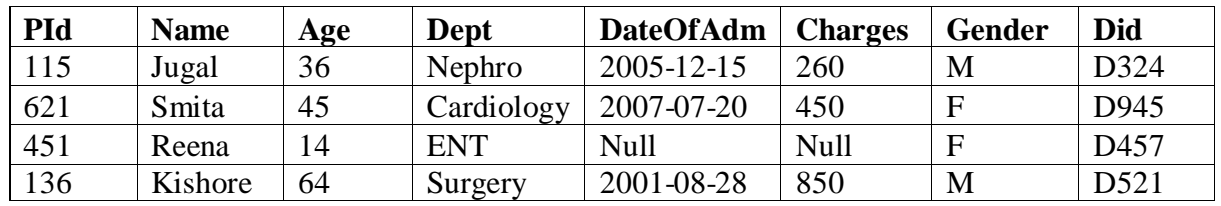

(i) Name the column(s) that can be used to retrieve data from both the tables.

**OR**

(i) What will be the cardinality and degree if Natural Join is performed on these tables.

(ii) Which column can be considered as foreign key in Patients table?

**OR**

(ii) What can be data type of Did column in Patients table.

(c) Consider the tables given below-  $(2 \times 3 = 6)$ 

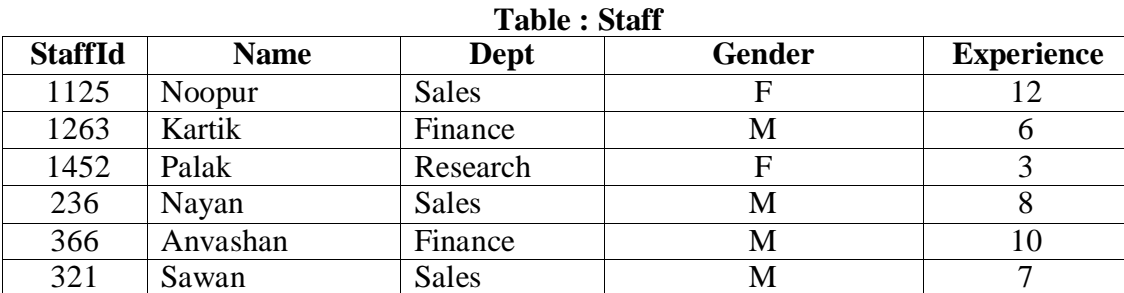

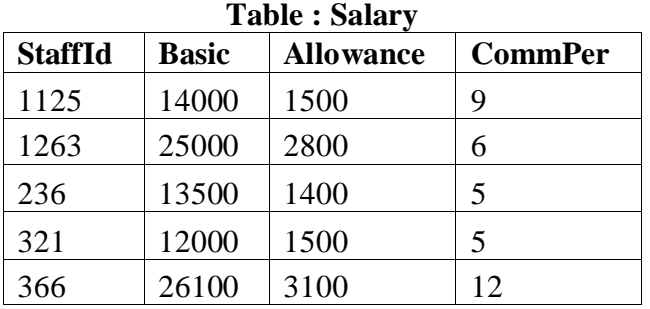

With reference to above tables, write commands in SQL for (i) and (ii) and output for (iii)-(i) To display name of all the staff that are in Sales having more than 9 years" experience and commission percentage is more than 8.

(ii) To display average salary of staff working in Finance department. *(Salary=Basic+allowance)*

(iii) SELECT name, Basic from Staff, Salary WHERE Dept="Sales" and Staff.StaffId=Salary.StaffId;

Q7. (a) Give two social impacts of E-Business. (1)

 $(b)$  Define the term ICT.  $(1)$ 

(c) How is back end linked to a database and a server? (1)

 (d) Vijayan works for customs department. He wishes to create controls on a jFrame form for the following functions. Choose appropriate controls from Text field, Label, Option button, Check box, List box, Combo box , Button and write in the third column. (2)

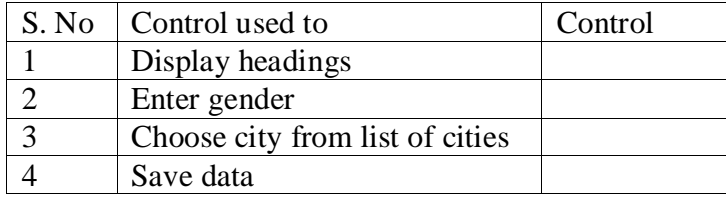

-------------------------------------------------------------------------------------------------------- [CBSE Sample Papers](http://www.cbseguess.com/papers/sample_papers/) | [CBSE Guess Papers](http://www.cbseguess.com/papers/guess_papers/) [| CBSE Practice Papers](http://www.cbseguess.com/papers/practice-papers/) [| Important Questions](http://www.cbseguess.com/papers/cbse_important_questions/) [| CBSE PSA](http://www.cbseguess.com/papers/problem_solving_assessment/) | [CBSE](http://www.cbseguess.com/papers/open-text-based-assessment/)  [OTBA](http://www.cbseguess.com/papers/open-text-based-assessment/) | [Proficiency Test](http://www.cbseguess.com/papers/proficiency_test/) [| 10 Years Question Bank](http://www.cbseguess.com/papers/question_papers/) | **[CBSE Guide](http://www.cbseguess.com/cbse-guide/)** | [CBSE Syllabus](http://www.cbseguess.com/syllabus/) | [Indian Tutors](http://www.cbseguess.com/tutors/) | [Teacher' Jobs](http://www.cbseguess.com/jobs/) [CBSE eBooks](http://www.cbseguess.com/ebooks/) [| Schools](http://www.cbseguess.com/schools/) [| Alumni](http://www.cbseguess.com/alumni/) | [CBSE Results](http://www.cbseguess.com/results/) [| CBSE Datesheet](http://www.cbseguess.com/datesheet/) | [CBSE News](http://www.cbseguess.com/news/)